## ABSOLUTE C++

#### SIXTH EDITION

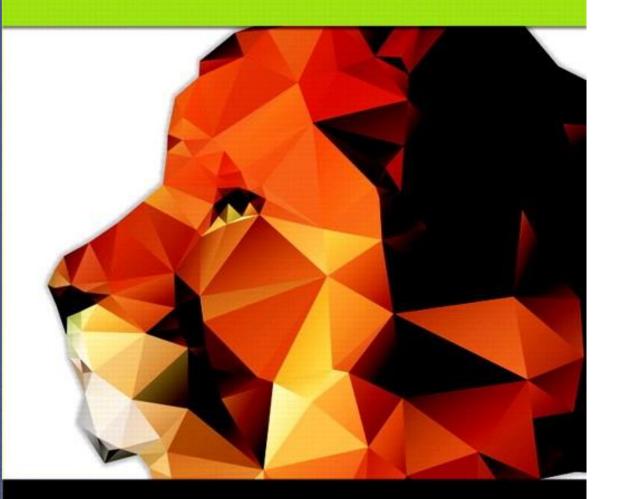

#### Chapter 9

#### Strings

#### Walter Savitch

Copyright © 2016 Pearson, Inc. All rights reserved.

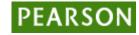

## Learning Objectives

- An Array Type for Strings
  - C-Strings
- Character Manipulation Tools
  - Character I/O
  - get, put member functions
  - putback, peek, ignore
- Standard Class string
   String processing
  - String processing

#### Introduction

- Two string types:
- C-strings
  - Array with base type char
  - End of string marked with null, "\0"
  - "Older" method inherited from C
- String class
  - Uses templates

#### **C-Strings**

- Array with base type *char* 
  - One character per indexed variable
  - One extra character: "\0"
    - Called "null character"
    - End marker
- We've used c-strings
  - Literal "Hello" stored as c-string

## **C-String Variable**

- Array of characters: char s[10];
  - Declares a c-string variable to hold up to 9 characters
  - + one null character
- Typically "partially-filled" array
  - Declare large enough to hold max-size string
  - Indicate end with null
- Only difference from standard array:
  - Must contain null character

#### **C-String Storage**

- A standard array: char s[10];
  - If s contains string "Hi Mom", stored as:

| s[o] | s[1] | s[2] | s[3] | s[4] | s[5] | s[6] | s[7] | s[8] | s[9] |
|------|------|------|------|------|------|------|------|------|------|
| Н    | i    |      | Μ    | 0    | m    | !    | \0   | ?    | ?    |

## **C-String Initialization**

- Can initialize c-string: char myMessage[20] = "Hi there.";
  - Needn't fill entire array
  - Initialization places "\0" at end
- Can omit array-size: char shortString[] = "abc";
  - Automatically makes size one more than length of quoted string
  - NOT same as: char shortString[] = {"a", "b", "c"};

#### **C-String Indexes**

- A c-string IS an array
- Can access indexed variables of: char ourString[5] = "Hi";
  - ourString[0] is "H"
  - ourString[1] is "i"
  - ourString[2] is "\0"
  - ourString[3] is unknown
  - ourString[4] is unknown

#### **C-String Index Manipulation**

- Can manipulate indexed variables char happyString[7] = "DoBeDo"; happyString[6] = "Z";
  - Be careful!
  - Here, "\0" (null) was overwritten by a "Z"!
- If null overwritten, c-string no longer "acts" like c-string!
  - Unpredictable results!

## Library

- Declaring c-strings
  - Requires no C++ library
  - Built into standard C++
- Manipulations
  - Require library <cstring>
  - Typically included when using c-strings
    - Normally want to do "fun" things with them

#### = and == with C-strings

- C-strings not like other variables
  - Cannot assign or compare: char aString[10]; aString = "Hello"; // ILLEGAL!

• Can ONLY use "=" at declaration of c-string!

- Must use library function for assignment: strcpy(aString, "Hello");
  - Built-in function (in <cstring>)
  - Sets value of aString equal to "Hello"
  - NO checks for size!
    - Up to programmer, just like other arrays!

#### **Comparing C-strings**

 Also cannot use operator == char aString[10] = "Hello"; char anotherString[10] = "Goodbye";

- aString == anotherString; // NOT allowed!

 Must use library function again: if (strcmp(aString, anotherString)) cout << "Strings NOT same."; else

cout << "Strings are same.";</pre>

#### The <cstring> Library: Display 9.1 Some Predefined C-String Functions in <cstring> (1 of 2)

• Full of string manipulation functions

| FUNCTION                                        | DESCRIPTION                                                                                                    | CAUTIONS                                                                                                    |
|-------------------------------------------------|----------------------------------------------------------------------------------------------------|----------------------------------------------------------------------------------------------------|
| strcpy(Target_String_Var,<br>Src_String)        | Copies the C-string value<br><i>Src_String</i> into the<br>C-string variable<br><i>Target_String_Var</i> .                                  | Does not check to make sure<br><i>Target_String_Var</i> is large<br>enough to hold the value<br><i>Src_String</i> .                      |
| strcpy(Target_String_Var,<br>Src_String, Limit) | The same as the two-argument strcpy except that at most <i>Limit</i> characters are copied.                                                 | If <i>Limit</i> is chosen carefully, this is safer than the two-argument version of strcpy. Not imple-<br>mented in all versions of C++. |
| strcat(Target_String_Var,<br>Src_String)        | Concatenates the C-string value<br><i>Src_String</i> onto the end of the<br>C-string in the C-string variable<br><i>Target_String_Var</i> . | Does not check to see that<br><i>Target_String_Var</i> is large<br>enough to hold the result of the<br>concatenation.                    |

**Display 9.1** Some Predefined C-String Functions in <cstring>

(continued)

#### The <cstring> Library: Display 9.1 Some Predefined C-String Functions in <cstring> (2 of 2)

#### Display 9.1 Some Predefined C-String Functions in <cstring>

| FUNCTION                                        | DESCRIPTION                                                                                                    | CAUTIONS                                                                                                    |
|-------------------------------------------------|----------------------------------------------------------------------------------------------------|----------------------------------------------------------------------------------------------------|
| strcat(Target_String_Var,<br>Src_String, Limit) | The same as the two argument strcat except that at most <i>Limit</i> characters are appended.                                                                                                    | If <i>Limit</i> is chosen carefully, this is safer than the two-argument version of strcat. Not imple-<br>mented in all versions of C++.                                                        |
| strlen( <i>Src_String</i> )                     | Returns an integer equal to the<br>length of <i>Src_String</i> . (The null<br>character, '\0', is not counted<br>in the length.)                                                                                                    |                                                                                                    |
| <pre>strcmp(String_1,String_2)</pre>            | Returns 0 if <i>String_1</i> and<br><i>String_2</i> are the same. Returns a<br>value < 0 if <i>String_1</i> is less than<br><i>String_2</i> . Returns a value > 0 if<br><i>String_1</i> is greater than <i>String_2</i><br>(that is, returns a nonzero value<br>if <i>String_1</i> and <i>String_2</i> are dif-<br>ferent). The order is lexico-<br>graphic. | If String_1 equals String_2, this<br>function returns 0, which con-<br>verts to false. Note that this is<br>the reverse of what you might<br>expect it to return when the<br>strings are equal. |
| <pre>strcmp(String_1, String_2, Limit)</pre>    | The same as the two-argument strcat except that at most <i>Limit</i> characters are compared.                                                                                                    | If <i>Limit</i> is chosen carefully, this is safer than the two-argument version of strcmp. Not imple-<br>mented in all versions of C++.                                                        |

Copyright © 2016 Pearson Inc. All rights reserved.

#### C-string Functions: strlen()

- "String length"
- Often useful to know string length: char myString[10] = "dobedo"; cout << strlen(myString);</li>
  - Returns number of characters
    - Not including null
  - Result here:
    - 6

#### C-string Functions: strcat()

- strcat()
- "String concatenate": char stringVar[20] = "The rain"; strcat(stringVar, "in Spain");
  - Note result:
    - stringVar now contains "The rainin Spain"
  - Be careful!
  - Incorporate spaces as needed!

#### **C-string Arguments and Parameters**

- Recall: c-string is array
- So c-string parameter is array parameter
  - C-strings passed to functions can be changed by receiving function!
- Like all arrays, typical to send size as well
  - Function "could" also use "\0" to find end
  - So size not necessary if function won't change c-string parameter
  - Use "const" modifier to protect c-string arguments

#### **C-String Output**

- Can output with insertion operator, <<
- As we've been doing already: cout << news << " Wow.\n";</li>
  - Where *news* is a c-string variable
- Possible because << operator is overloaded for c-strings!

#### **C-String Input**

- Can input with extraction operator, >>

   Issues exist, however
- Whitespace is "delimiter"
  - Tab, space, line breaks are "skipped"
  - Input reading "stops" at delimiter
- Watch size of c-string
  - Must be large enough to hold entered string!
  - C++ gives no warnings of such issues!

#### C-String Input Example

- char a[80], b[80]; cout << "Enter input: "; cin >> a >> b; cout << a << b << "END OF OUTPUT\n";</li>
- Dialogue offered:
  - Enter input: <u>Do be do to you!</u> DobeEND OF OUTPUT
  - Note: Underlined portion typed at keyboard
- C-string *a* receives: "do"
- C-string b receives: "be"

#### **C-String Line Input**

- Can receive entire line into c-string
- Use getline(), a predefined member function: char a[80]; cout << "Enter input: "; cin.getline(a, 80); cout << a << "END OF OUTPUT\n";</li>
  - Dialogue:
     Enter input: <u>Do be do to you!</u>
     Do be do to you!END OF INPUT

## Example: Command Line Arguments

- Programs invoked from the command line (e.g. a UNIX shell, DOS command prompt) can be sent arguments
  - Example: COPY C:\FOO.TXT D:\FOO2.TXT
    - This runs the program named "COPY" and sends in two C-String parameters, "C:\FOO.TXT" and "D:\FOO2.TXT"
    - It is up to the COPY program to process the inputs presented to it; i.e. actually copy the files
- Arguments are passed as an array of C-Strings to the main function

## Example: Command Line Arguments

- Header for main
  - int main(int argc, char \*argv[])
  - argc specifies how many arguments are supplied.
     The name of the program counts, so argc will be at least 1.
  - argv is an array of C-Strings.
    - argv[0] holds the name of the program that is invoked
    - argv[1] holds the name of the first parameter
    - argv[2] holds the name of the second parameter
    - Etc.

Copyright © 2016 Pearson Inc. All rights reserved.

## Example: Command Line Arguments

```
// Echo back the input arguments
int main(int argc, char *argv[])
{
  for (int i=0; i<argc; i++)
    {
      cout << "Argument " << i << " " << argv[i] << endl;
    }
    return 0;
}</pre>
```

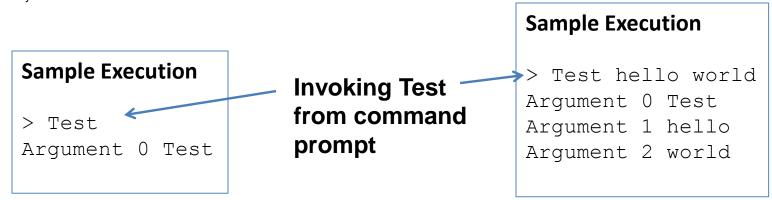

## More getline()

- Can explicitly tell length to receive: char shortString[5]; cout << "Enter input: "; cin.getline(shortString, 5); cout << shortString << "END OF OUTPUT\n";</li>
  - Results:

Enter input: <u>dobedowap</u> dobeEND OF OUTPUT

- Forces FOUR characters only be read
  - Recall need for null character!

### Character I/O

- Input and output data
  - ALL treated as character data
  - e.g., number 10 outputted as "1" and "0"
  - Conversion done automatically
    - Uses low-level utilities
- Can use same low-level utilities ourselves as well

#### Member Function get()

- Reads one char at a time
- Member function of cin object: char nextSymbol; cin.get(nextSymbol);
  - Reads next char & puts in variable nextSymbol
  - Argument must be char type
    - Not "string"!

#### Member Function put()

- Outputs one character at a time
- Member function of cout object:
- Examples: cout.put("a");
  - Outputs letter "a" to screen

char myString[10] = "Hello"; cout.put(myString[1]);

- Outputs letter "e" to screen

#### **More Member Functions**

- putback()
  - Once read, might need to "put back"
  - cin.putback(lastChar);
- peek()
  - Returns next char, but leaves it there
  - peekChar = cin.peek();
- ignore()
  - Skip input, up to designated character
  - cin.ignore(1000, "\n");
    - Skips at most 1000 characters until "\n"

#### Character-Manipulating Functions: **Display 9.3** Some Functions in <cctype> (1 of 3)

#### Display 9.3 Some Functions in <cctype>

| FUNCTION                   | DESCRIPTION                                                                                      | EXAMPLE                                                                                                   |
|----------------------------|--------------------------------------------------------------------------------------------------|----------------------------------------------------------------------------------------------------|
| toupper( <i>Char_Exp</i> ) | Returns the uppercase ver-<br>sion of <i>Char_Exp</i> (as a<br>value of type int).               | <pre>char c = toupper('a'); cout &lt;&lt; c; Outputs: A</pre>                                             |
| tolower( <i>Char_Exp</i> ) | Returns the lowercase ver-<br>sion of <i>Char_Exp</i> (as a<br>value of type int).               | <pre>char c = tolower('A'); cout &lt;&lt; c; Outputs: a</pre>                                             |
| isupper( <i>Char_Exp</i> ) | Returns true provided<br><i>Char_Exp</i> is an uppercase<br>letter; otherwise, returns<br>false. | <pre>if (isupper(c))     cout &lt;&lt; "Is uppercase."; else     cout &lt;&lt; "Is not uppercase.";</pre> |

#### Character-Manipulating Functions: **Display 9.3** Some Functions in <cctype> (2 of 3)

| Display 9 | 9.3 | Some | Functions | in | <cctype></cctype> |
|-----------|-----|------|-----------|----|-------------------|
|-----------|-----|------|-----------|----|-------------------|

| FUNCTION                   | DESCRIPTION                                                                                                    | EXAMPLE                                                                                                    |
|----------------------------|----------------------------------------------------------------------------------------------------|----------------------------------------------------------------------------------------------------|
| islower( <i>Char_Exp</i> ) | Returns true provided<br><i>Char_Exp</i> is a lowercase let-<br>ter; otherwise, returns<br>false.                  | <pre>char c = 'a'; if (islower(c))     cout &lt;&lt; c &lt;&lt; " is lowercase."; Outputs: a is lowercase.</pre>                                                        |
| isalpha( <i>Char_Exp</i> ) | Returns true provided<br><i>Char_Exp</i> is a letter of the<br>alphabet; otherwise,<br>returns false.              | <pre>char c = '\$'; if (isalpha(c))     cout &lt;&lt; "Is a letter."; else     cout &lt;&lt; "Is not a letter."; Outputs: Is not a letter.</pre>                        |
| isdigit( <i>Char_Exp</i> ) | Returns true provided<br><i>Char_Exp</i> is one of the dig-<br>its '0' through '9'; other-<br>wise, returns false. | <pre>if (isdigit('3'))     cout &lt;&lt; "It's a digit."; else     cout &lt;&lt; "It's not a digit."; Outputs: It's a digit.</pre>                                      |
| isalnum( <i>Char_Exp</i> ) | Returns true provided<br><i>Char_Exp</i> is either a letter<br>or a digit; otherwise,<br>returns false.            | <pre>if (isalnum('3') &amp;&amp; isalnum('a'))     cout &lt;&lt; "Both alphanumeric."; else     cout &lt;&lt; "One or more are not."; Outputs: Both alphanumeric.</pre> |

#### Character-Manipulating Functions: **Display 9.3** Some Functions in <cctype> (3 of 3)

| isspace(Char_Exp)          | Returns true provided<br><i>Char_Exp</i> is a whitespace<br>character, such as the blank<br>or newline character; oth-<br>erwise, returns false.    | <pre>//Skips over one "word" and sets c //equal to the first whitespace //character after the "word": do {     cin.get(c); } while (! isspace(c));</pre> |
|----------------------------|----------------------------------------------------------------------------------------------------|----------------------------------------------------------------------------------------------------|
| ispunct( <i>Char_Exp</i> ) | Returns true provided<br><i>Char_Exp</i> is a printing<br>character other than<br>whitespace, a digit, or a<br>letter; otherwise, returns<br>false. | <pre>if (ispunct('?'))     cout &lt;&lt; "Is punctuation."; else     cout &lt;&lt; "Not punctuation.";</pre>                                             |
| isprint( <i>Char_Exp</i> ) | Returns true provided<br><i>Char_Exp</i> is a printing<br>character; otherwise,<br>returns false.                                                   |                                                                                                    |
| isgraph( <i>Char_Exp</i> ) | Returns true provided<br><i>Char_Exp</i> is a printing char-<br>acter other than whitespace;<br>otherwise, returns false.                           |                                                                                                    |
| isctrl( <i>Char_Exp</i> )  | Returns true provided<br><i>Char_Exp</i> is a control char-<br>acter; otherwise, returns<br>false.                                                  |                                                                                                    |

Copyright © 2016 Pearson Inc. All rights reserved.

#### Standard Class string

- Defined in library: #include <string> using namespace std;
- String variables and expressions
  - Treated much like simple types
- Can assign, compare, add: string s1, s2, s3; s3 = s1 + s2; //Concatenation s3 = "Hello Mom!" //Assignment
  - Note c-string "Hello Mom!" automatically converted to string type!

## Display 9.4

#### Program Using the Class string

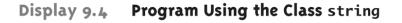

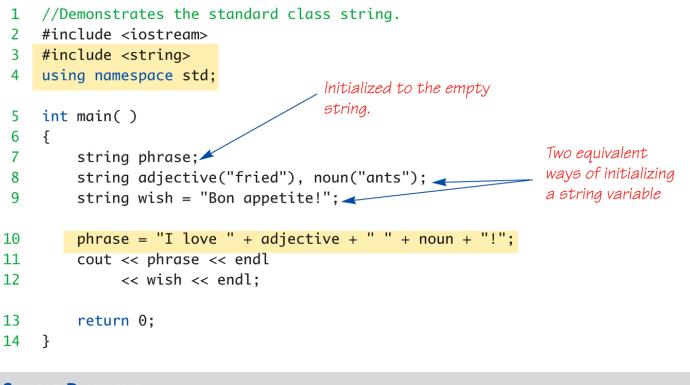

#### SAMPLE DIALOGUE

I love fried ants! Bon appetite!

## I/O with Class string

- Just like other types!
- string s1, s2;
   cin >> s1;
   cin >> s2;
- Results: User types in: May the hair on your toes grow long and curly!
- Extraction still ignores whitespace: s1 receives value "May" s2 receives value "the"

## getline() with Class string

- For complete lines: string line; cout << "Enter a line of input: "; getline(cin, line); cout << line << "END OF OUTPUT";</li>
- Dialogue produced: Enter a line of input: <u>Do be do to you!</u> Do be do to you!END OF INPUT
  - Similar to c-string's usage of getline()

## Other getline() Versions

- Can specify "delimiter" character: string line; cout << "Enter input: "; getline(cin, line, "?");
  - Receives input until "?" encountered
- getline() actually returns reference
  - string s1, s2;
    getline(cin, s1) >> s2;
  - Results in: (cin) >> s2;

## Pitfall: Mixing Input Methods

- Be careful mixing cin >> var and getline
  - int n;
     string line;
     cin >> n;
     getline(cin, line);
  - If input is: 42Hello hitchhiker.
    - Variable n set to 42
    - line set to empty string!
  - cin >> n skipped leading whitespace, leaving "\n" on stream for getline()!

#### **Class string Processing**

- Same operations available as c-strings
- And more!
  - Over 100 members of standard string class
- Some member functions:
  - .length()
    - Returns length of string variable
  - .at(i)
    - Returns reference to char at position i

## **Display 9.7** Member Functions of the Standard Class string (1 of 2)

| Display 9.7 | Member Functions o | f the Standard | <b>Class</b> string |
|-------------|--------------------|----------------|---------------------|
|-------------|--------------------|----------------|---------------------|

| EXAMPLE                                 | REMARKS                                                                                                    |
|-----------------------------------------|----------------------------------------------------------------------------------------------------|
| Constructors                            |                                                                                                    |
| string str;                             | Default constructor; creates empty string object str.                                                                        |
| <pre>string str("string");</pre>        | Creates a string object with data "string".                                                                                  |
| <pre>string str(aString);</pre>         | Creates a string object str that is a copy of aString.<br>aString is an object of the class string.                          |
| Element access                          |                                                                                                    |
| str[i]                                  | Returns read/write reference to character in str at index $i$ .                                                              |
| str.at(i)                               | Returns read/write reference to character in str at index $i$ .                                                              |
| <pre>str.substr(position, length)</pre> | Returns the substring of the calling object starting at posi-<br>tion and having length characters.                          |
| Assignment/Modifiers                    |                                                                                                    |
| str1 = str2;                            | Allocates space and initializes it to str2's data, releases memory allocated for str1, and sets str1's size to that of str2. |
| str1 += str2;                           | Character data of str2 is concatenated to the end of str1;<br>the size is set appropriately.                                 |
| <pre>str.empty( )</pre>                 | Returns true if str is an empty string; returns false otherwise.                                                             |
|                                         |                                                                                                    |

(continued)

Copyright © 2016 Pearson Inc. All rights reserved.

## **Display 9.7** Member Functions of the Standard Class string (2 of 2)

| Display 9.7 | Member Functions of the Standard C | <b>Class</b> string |
|-------------|------------------------------------|---------------------|
|-------------|------------------------------------|---------------------|

| EXAMPLE                                      | REMARKS                                                                                                    |
|----------------------------------------------|----------------------------------------------------------------------------------------------------|
| str1 + str2                                  | Returns a string that has str2's data concatenated to the end of str1's data. The size is set appropriately.         |
| <pre>str.insert(pos, str2)</pre>             | Inserts str2 into str beginning at position pos.                                                                     |
| <pre>str.remove(pos, length)</pre>           | Removes substring of size length, starting at position pos.                                                          |
| Comparisons                                  |                                                                                                    |
| <pre>str1 == str2 str1 != str2</pre>         | Compare for equality or inequality; returns a Boolean value.                                                         |
| <pre>str1 &lt; str2 str1 &gt; str2</pre>     | Four comparisons. All are lexicographical comparisons.                                                               |
| <pre>str1 &lt;= str2 str1 &gt;= str2</pre>   |                                                                                                    |
| <pre>str.find(str1)</pre>                    | Returns index of the first occurrence of str1 in str.                                                                |
| <pre>str.find(str1, pos)</pre>               | Returns index of the first occurrence of string str1 in str;<br>the search starts at position pos.                   |
| <pre>str.find_first_of(str1, pos)</pre>      | Returns the index of the first instance in str of any character in str1, starting the search at position pos.        |
| <pre>str.find_first_not_of (str1, pos)</pre> | Returns the index of the first instance in str of any character <i>not</i> in str1, starting search at position pos. |

Copyright © 2016 Pearson Inc. All rights reserved.

#### C-string and string Object Conversions

- Automatic type conversions
  - From c-string to string object: char aCString[] = "My C-string"; string stringVar; stringVar = aCstring;
    - Perfectly legal and appropriate!
  - aCString = stringVar;
    - ILLEGAL!
    - Cannot auto-convert to c-string
  - Must use explicit conversion: strcpy(aCString, stringVar.c\_str());

# Converting between string and numbers

 In C++11 it is simply a matter of calling stof, stod, stoi, or stol to convert a string to a float, double, int, or long, respectively.

```
int i;
double d;
string s;
i = stoi("35"); // Converts the string "35" to an integer 35
d = stod("2.5"); // Converts the string "2.5" to the double 2.5
```

# Converting between numbers and string objects

 In C++11 use to\_string to convert a numeric type to a string

#### Summary

- C-string variable is "array of characters"
  - With addition of null character, "\0"
- C-strings act like arrays
  - Cannot assign, compare like simple variables
- Libraries <cctype> & <string> have useful manipulating functions
- cin.get() reads next single character
- getline() versions allow full line reading
- Class string objects are better-behaved than c-strings